Документ подписан простой электронной подписью Информация о владельце: ФИО: Хоружий Людмила Ивановна Должность: Директор института экономики и управления АПК Дата подписания: 15.07.2023 19:28:57 Уникальный программный ключ: 1e90b132d9b04dce67585160b015dddf2cb1e6a9

УТВЕРЖДАЮ: Директор Института экономики и управления АПК Л.И. Хоружий 2022 г.

### Лист актуализации рабочей программы дисциплины Б1.В.20 «Интеллектуальный анализ данных»

для подготовки бакалавров Направление: 09.03.03 «Прикладная информатика» Направленность: «Прикладная информатика в экономике»

Форма обучения: очная

Год начала подготовки: 2019

Kypc: 3 Семестр: 6

В рабочую программу не вносятся изменения. Программа актуализирована для 2022 года начала подготовки.

Разработчики: Худякова Е.В., д.э.н., профессор Стратонович Ю.Р., старший преподаватель

«29» августа 2022 г.

Рабочая программа пересмотрена и одобрена на заседании кафедры прикладной информатики, протокол № 1 от «29» августа 2022 г. И.о. заведующего кафедрой: Худякова Е.В., д.э.н., профессор.

«29» августа 2022 г.

#### Лист актуализации принят на хранение:

И.о. заведующего выпускающей кафедрой прикладной информатики: Худякова Е.В., д.э.н., профессор

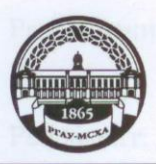

МИНИСТЕРСТВО СЕЛЬСКОГО ХОЗЯЙСТВА РОССИЙСКОЙ ФЕДЕРАЦИИ ФЕДЕРАЛЬНОЕ ГОСУДАРСТВЕННОЕ БЮДЖЕТНОЕ ОБРАЗОВАТЕЛЬНОЕ УЧРЕЖДЕНИЕ ВЫСШЕГО ОБРАЗОВАНИЯ «РОССИЙСКИЙ ГОСУДАРСТВЕННЫЙ АГРАРНЫЙ УНИВЕРСИТЕТ-МСХА имени К.А. ТИМИРЯЗЕВА» (ФГБОУ ВО РГАУ - МСХА имени К.А. Тимирязева)

Институт экономики и управления АПК Кафедра прикладной информатики

УТВЕРЖДАЮ: И.о. директора института экономики и управления АПК Museur/ 15 Л.И. Хоружий  $\zeta\,\zeta$  $1693$ Hapma  $2020 r.$ 

#### РАБОЧАЯ ПРОГРАММА ДИСЦИПЛИНЫ

Б1.В.20 «Интеллектуальный анализ данных»

для подготовки бакалавров

#### ФГОС ВО

Направление: 09.03.03 «Прикладная информатика» Направленность: «Прикладная информатика в экономике»

Kypc: 3 Семестр: 6

Форма обучения: очная

Год начала подготовки: 2019

Регистрационный номер

Москва, 2020

 $\overline{2}$ 

работчики: Худякова Е.В., д.э.н., профессор, Стратонович Ю.Р. with gribpaule 2020 r.

ецензент: Алексанов Д.С., к.э.н., доцент

Программа составлена в соответствии с требованиями ФГОС ВО по направлению подготовки 09.03.03 «Прикладная информатика» и учебного плана по данному направлению.

Программа обсуждена на заседании кафедры прикладной информатики, протокол №  $\frac{4}{7}$  от «Ил» В 2020 г.

Зав. кафедрой прикладной информатики: Худякова Е.В., д.э.н., профессор

Согласовано: Председатель учебно-методической комиссии института экономики и управления АПК: Корольков А.Ф., к.э.н., доцент

Заведующий выпускающей кафедрой прикладной информатики: Худякова Е.В., д.э.н., профессор

COLOR (MODERNIKS)

Заведующий отделом комплектования ЦНБ

Бумажный экземпляр РПД, копии электронных вариантов РПД и оценочных материалов получены: Методический отдел УМУ

 $\frac{1}{2020}$  r.

(normalica)<br><u>(R)</u> allafina 2020 r.

(normacks)

 $M \frac{1}{\sqrt{4\pi}} \frac{1}{\sqrt{4\pi}} \frac{1}{1}$  2020 r.

# **СОДЕРЖАНИЕ**

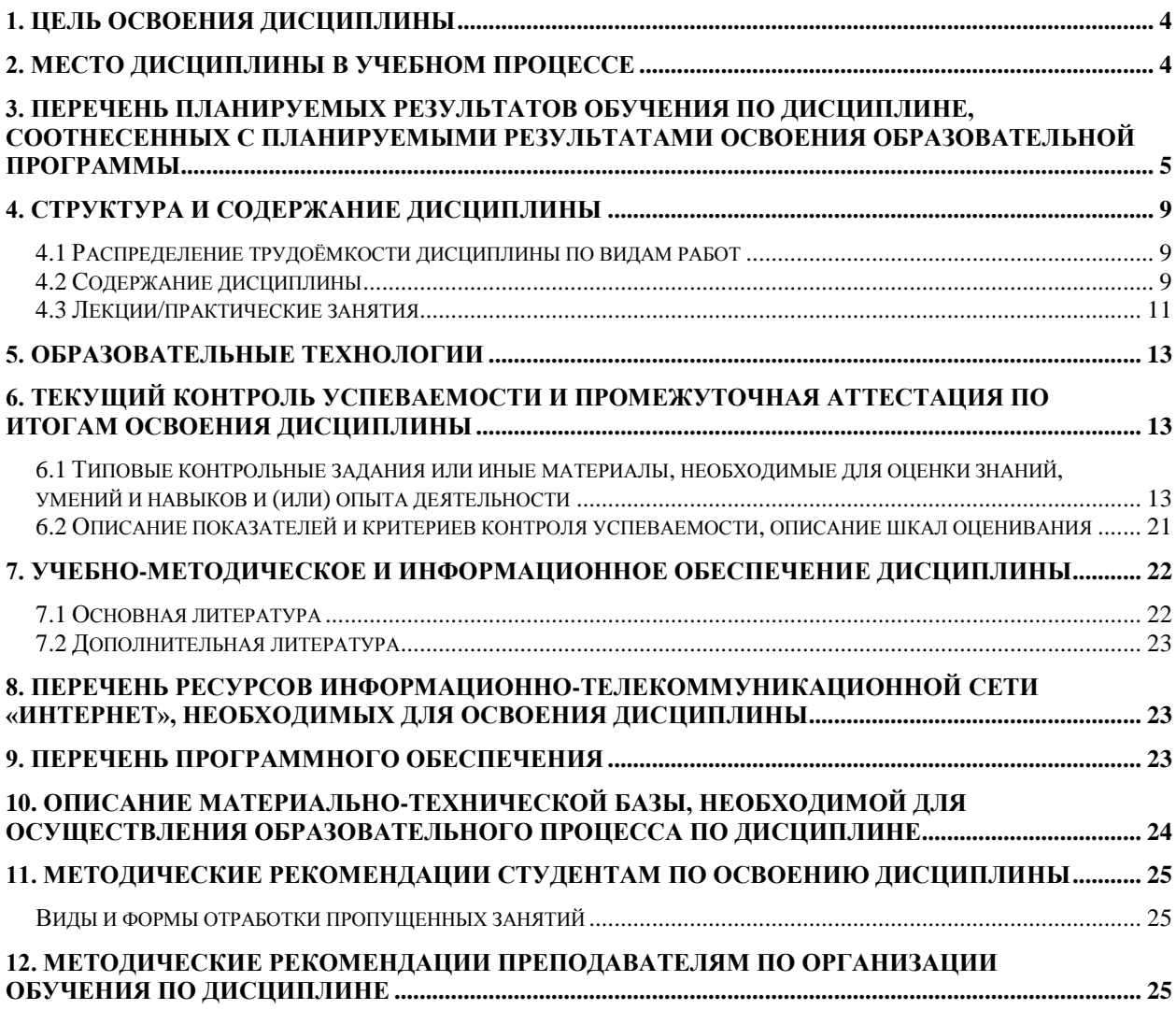

#### **Аннотация**

# **рабочей программы учебной дисциплины Б1.В.20 «Интеллектуальный анализ данных» для подготовки бакалавра по направлению 09.03.03 «Прикладная информатика» направленности «Прикладная информатика в экономике»**

**Цель освоения дисциплины:** формирование у студентов системного представления о технологии интеллектуального анализа данных (Data Mining), основных методах, моделях и средствах Data Mining, их практическом применении для решения прикладных задач, развитие навыков анализа данных различной природы, разработки, адаптирования и тестирования компонентов прикладного программного обеспечения информационных систем.

**Место дисциплины в учебном плане:** дисциплина включена в часть, формируемую участниками образовательных отношений учебного плана по направлению подготовки 09.03.03 «Прикладная информатика».

**Требования к результатам освоения дисциплины:** в результате освоения дисциплины формируются следующие компетенции (индикаторы): ПКос-2.1; ПКос-2.2; ПКос-2.3; ПКос-8.1; ПКос-8.2; ПКос-8.3.

#### **Краткое содержание дисциплины:**

Понятие интеллектуального анализа данных (Data Mining). Свойства обнаруживаемых знаний. Виды задач Data Mining. Модели и методы Data Mining. Классификация и регрессия. Поиск ассоциативных правил. Кластеризация. Прогнозирование временных рядов. Процесс обнаружения знаний. Основные этапы анализа данных. Подготовка исходных данных (препроцессинг). Инструментальные средства интеллектуального анализа данных. Классификация инструментов Data Mining. Области применения Data Mining. Применение Data Mining для решения бизнес-задач и научных исследований. Комплексный подход к внедрению Data Mining, OLAP и хранилищ данных. Интеграция OLAP и Data Mining. Многомерный анализ данных. Концепция хранилища данных. Обобщенная архитектура корпоративной аналитической системы.

**Общая трудоемкость дисциплины:** 144 / 4 (часы/зач. ед.). **Промежуточный контроль:** зачет с оценкой в 6 семестре.

#### **1. Цель освоения дисциплины**

<span id="page-4-0"></span>**Целью освоения** дисциплины «Интеллектуальный анализ данных» является формирование у студентов системного представления о технологии интеллектуального анализа данных (Data Mining), основных методах, моделях и средствах Data Mining, их практическом применении для решения прикладных задач, развитие навыков анализа данных различной природы, разработки, адаптирования и тестирования компонентов прикладного программного обеспечения информационных систем.

#### **2. Место дисциплины в учебном процессе**

<span id="page-4-1"></span>Дисциплина «Интеллектуальный анализ данных» включена в часть, формируемую участниками образовательных отношений учебного плана. Дисциплина «Интеллектуальный анализ данных» реализуется в соответствии с требованиями ФГОС ВО, ОПОП ВО и Учебного плана по направлению 09.03.03 «Прикладная информатика».

Предшествующими дисциплинами, на которых базируется дисциплина «Интеллектуальный анализ данных», являются: «Информационные системы и технологии», «Базы данных», «Моделирование систем», «Теоретические основы информатики».

Дисциплина «Интеллектуальный анализ данных» является основополагающей для изучения дисциплин: «Статистика», «BI-системы в экономике», «Системы поддержки принятия решений».

Рабочая программа дисциплины «Интеллектуальный анализ данных» для инвалидов и лиц с ограниченными возможностями здоровья разрабатывается индивидуально с учетом особенностей психофизического развития, индивидуальных возможностей и состояния здоровья таких обучающихся.

# <span id="page-5-0"></span>**3. Перечень планируемых результатов обучения по дисциплине, соотнесенных с планируемыми результатами освоения образовательной программы**

Изучение данной учебной дисциплины направлено на формирование у обучающихся компетенций, представленных в таблице 1.

# Таблица 1

# Требования к результатам освоения учебной дисциплины

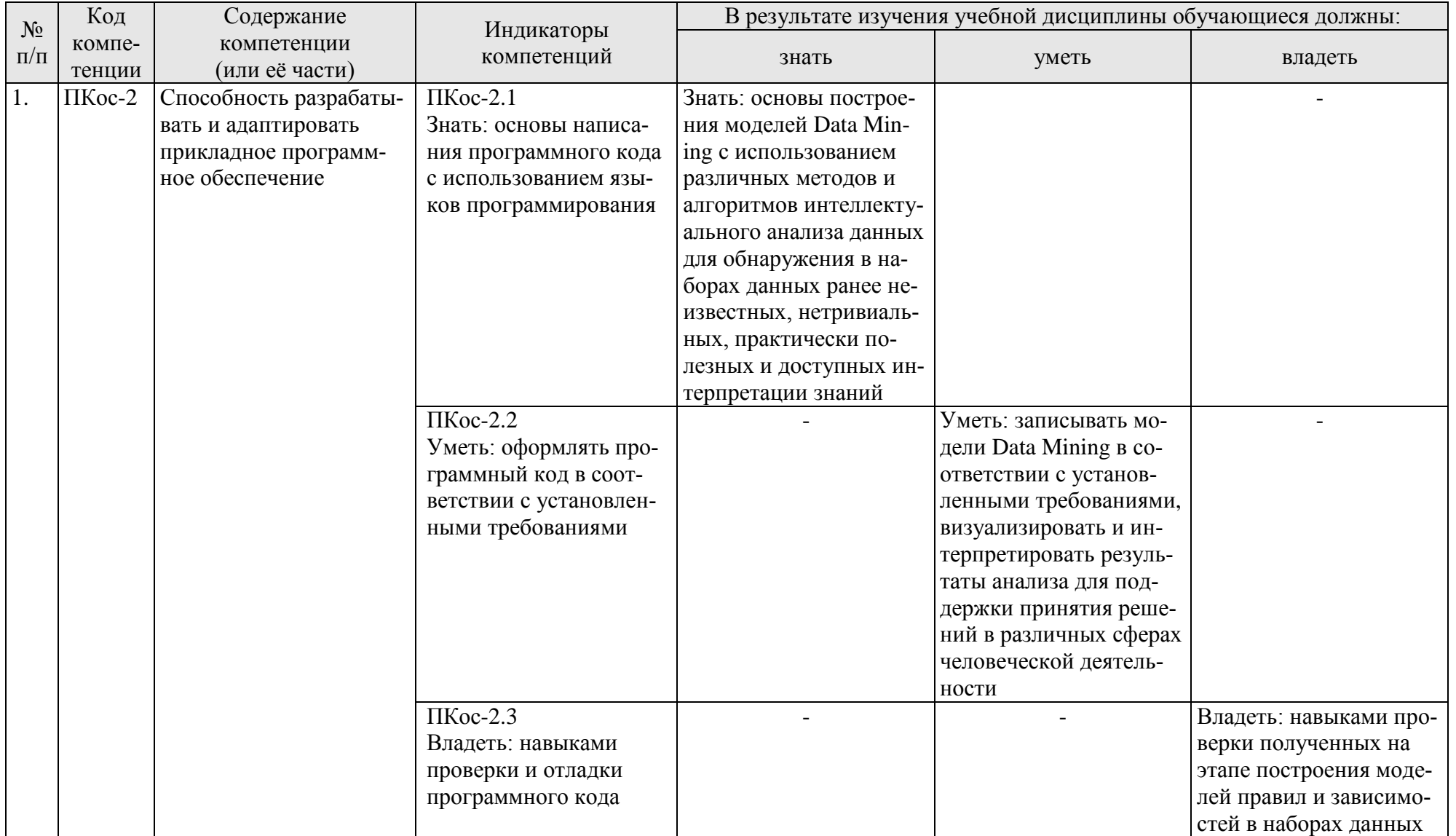

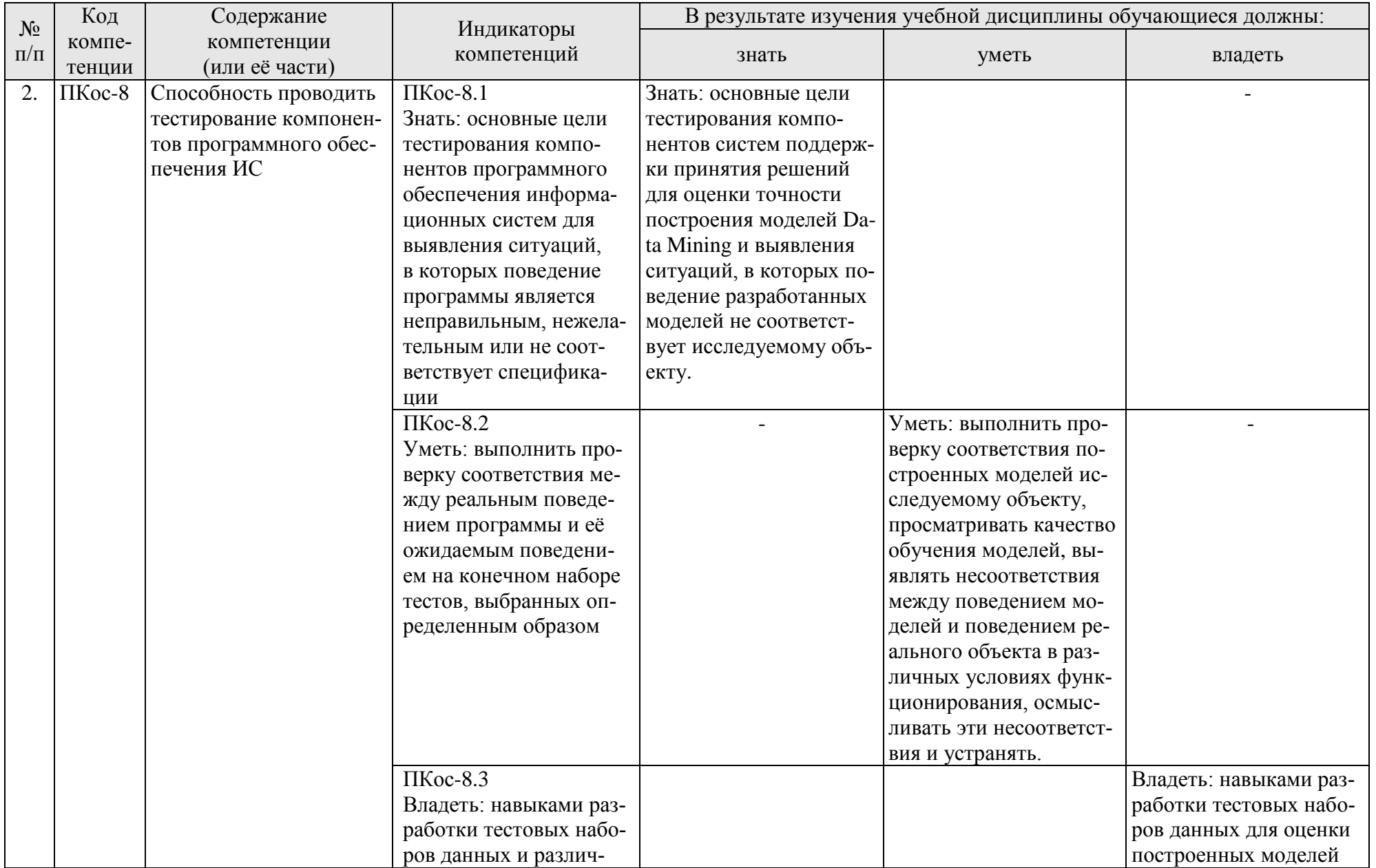

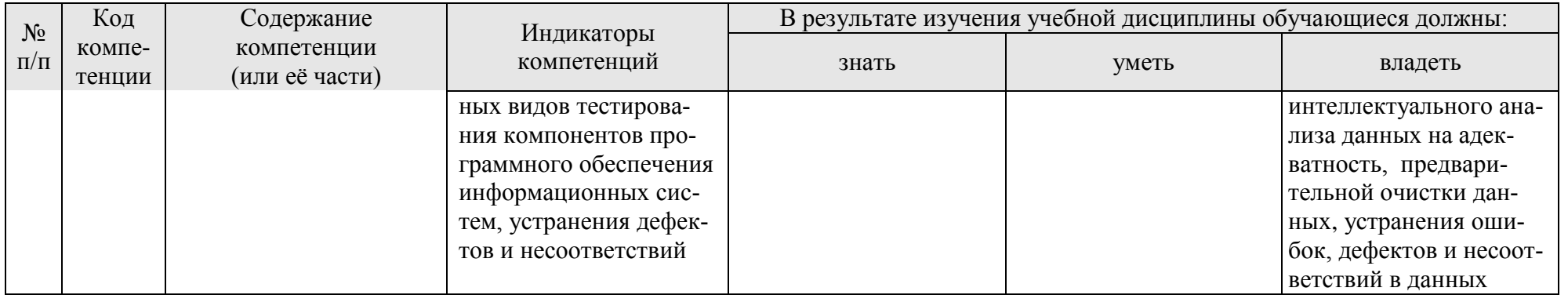

## **4. Структура и содержание дисциплины**

# **4.1 Распределение трудоёмкости дисциплины по видам работ**

<span id="page-9-1"></span><span id="page-9-0"></span>Общая трудоёмкость дисциплины составляет 4 зач. единицы (144 часа), их распределение по видам работ в 6 семестре представлено в табл. 2.

## **Распределение трудоёмкости дисциплины по видам работ по семестрам**

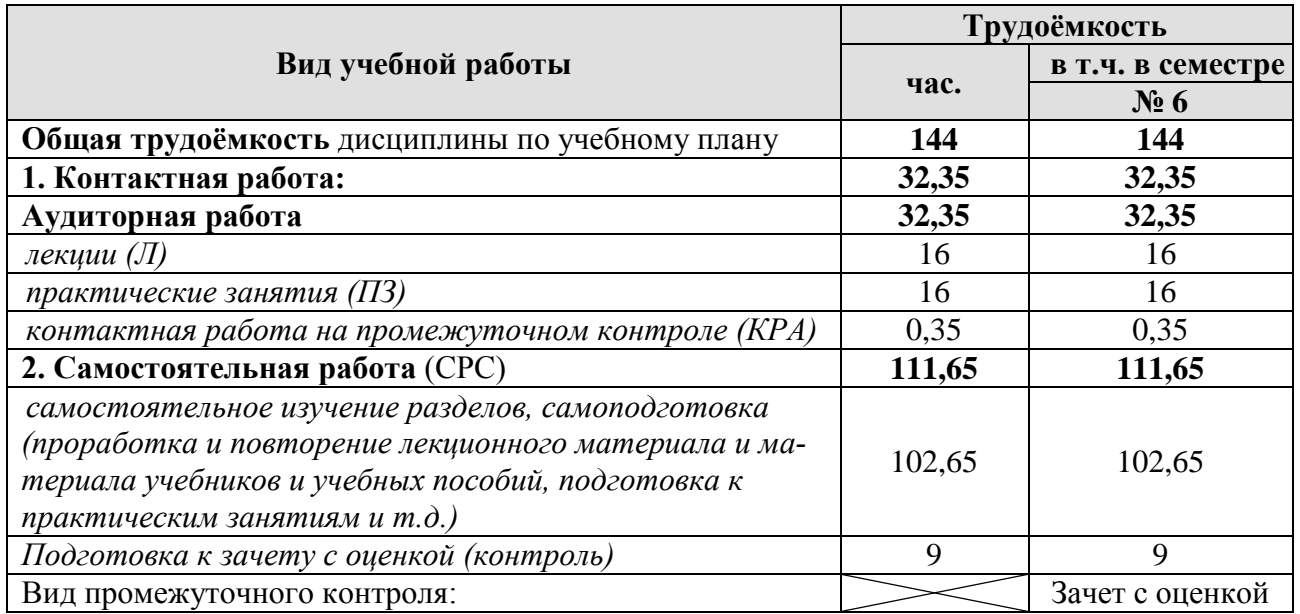

#### **4.2 Содержание дисциплины**

Таблица 3

# **Тематический план учебной дисциплины**

<span id="page-9-2"></span>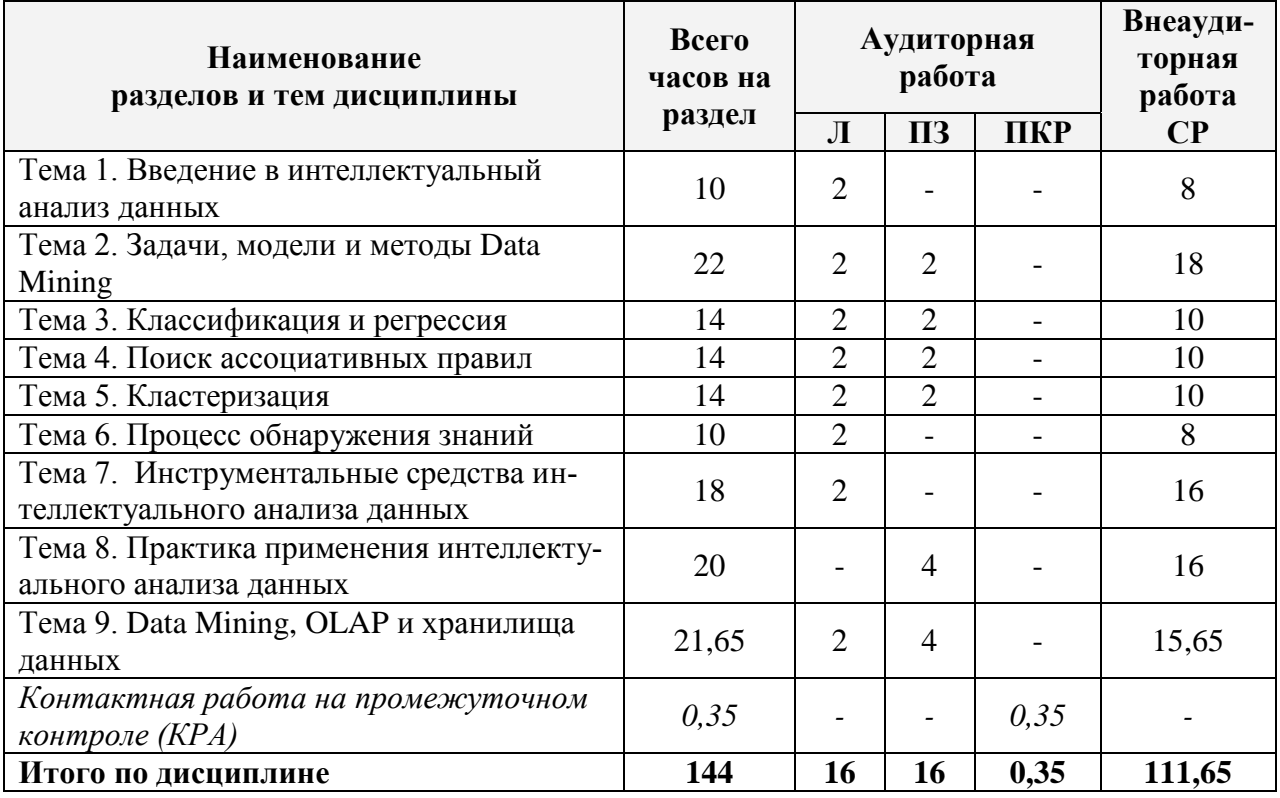

Таблица 2

### **Тема 1. Введение в интеллектуальный анализ данных**

Актуальность проблемы работы с большими массивами данных. Неэффективность использования транзакционных систем для анализа корпоративных данных. Использование хранилищ данных для накопления больших данных и последующего их анализа. Классификация задач анализа данных. Понятие интеллектуального анализа данных (Data Mining – «добыча данных»). Свойства обнаруживаемых знаний.

## **Тема 2. Задачи, модели и методы Data Mining**

Виды задач Data Mining. Задача классификации и регрессии. Задача поиска ассоциативных правил. Задача кластеризации. Предсказательные модели. Описательные модели. «Обучение с учителем». «Обучение без учителя». Базовые методы. Статистические методы анализа данных. Нечеткая логика. Генетические алгоритмы. Нейронные сети.

#### **Тема 3. Классификация и регрессия**

Постановка задачи. Этапы решения задач классификации. Представление результатов. Правила классификации, деревья решений, математические функции и методы их построения. Прогнозирование временных рядов.

#### **Тема 4. Поиск ассоциативных правил**

Постановка задачи. Ассоциация. Ассоциативные правила. Поддержка и достоверность ассоциативных правил. Секвенциальный анализ. Представление результатов. Алгоритмы поиск ассоциативных правил.

## **Тема 5. Кластеризация**

Постановка задачи кластеризации. Кластеризация vs классификация. Понятие кластера. Меры близости. Кластерный анализ. Представление результатов. Базовые алгоритмы кластеризации. Самоорганизующиеся карты Кохонена.

# **Тема 6. Процесс обнаружения знаний**

Основные этапы интеллектуального анализа данных. Подготовка исходных данных (препроцессинг). Концепция KDD. Консолидация и выборка данных. Очистка и трансформация данных: редактирование выбросов, спектральная обработка, «скользящее окно» и др. Построение, проверка и интерпретация моделей. Визуализация результатов анализа.

## **Тема 7. Инструментальные средства интеллектуального анализа данных**

Рынок инструментов Data Mining. Классификация инструментов Data Mining. Программное обеспечение для решения задач классификации, кластеризации, поиска ассоциативных правил. Программное обеспечение для решения задач прогнозирования.

#### **Тема 8. Практика применения интеллектуального анализа данных**

Области применения Data Mining: интеренет-технологии, торговля, телекоммуникации, промышленное и сельскохозяйственное производство, медицина, банковское дело, страховое дело и др. Применение Data Mining для решения бизнес-задач и научных исследований.

#### **Тема 9. Data Mining, OLAP и хранилища данных**

Комплексный подход к внедрению Data Mining, OLAP и хранилищ данных. Интеграция OLAP и Data Mining. Многомерный анализ данных. Гиперкуб. Измерения и меры. Концепция хранилища данных. Преимущества хранилищ данных. Организация хранилища данных. ETL-процесс: извлечение, преобразование, загрузка данных в хранилище. Обобщенная архитектура корпоративной аналитической системы. Основные принципы построения информационно-аналитических систем на базе единой платформы.

#### 4.3 Лекции/практические занятия

Таблица 4

<span id="page-11-0"></span>Содержание лекций/практических занятий и контрольные мероприятия

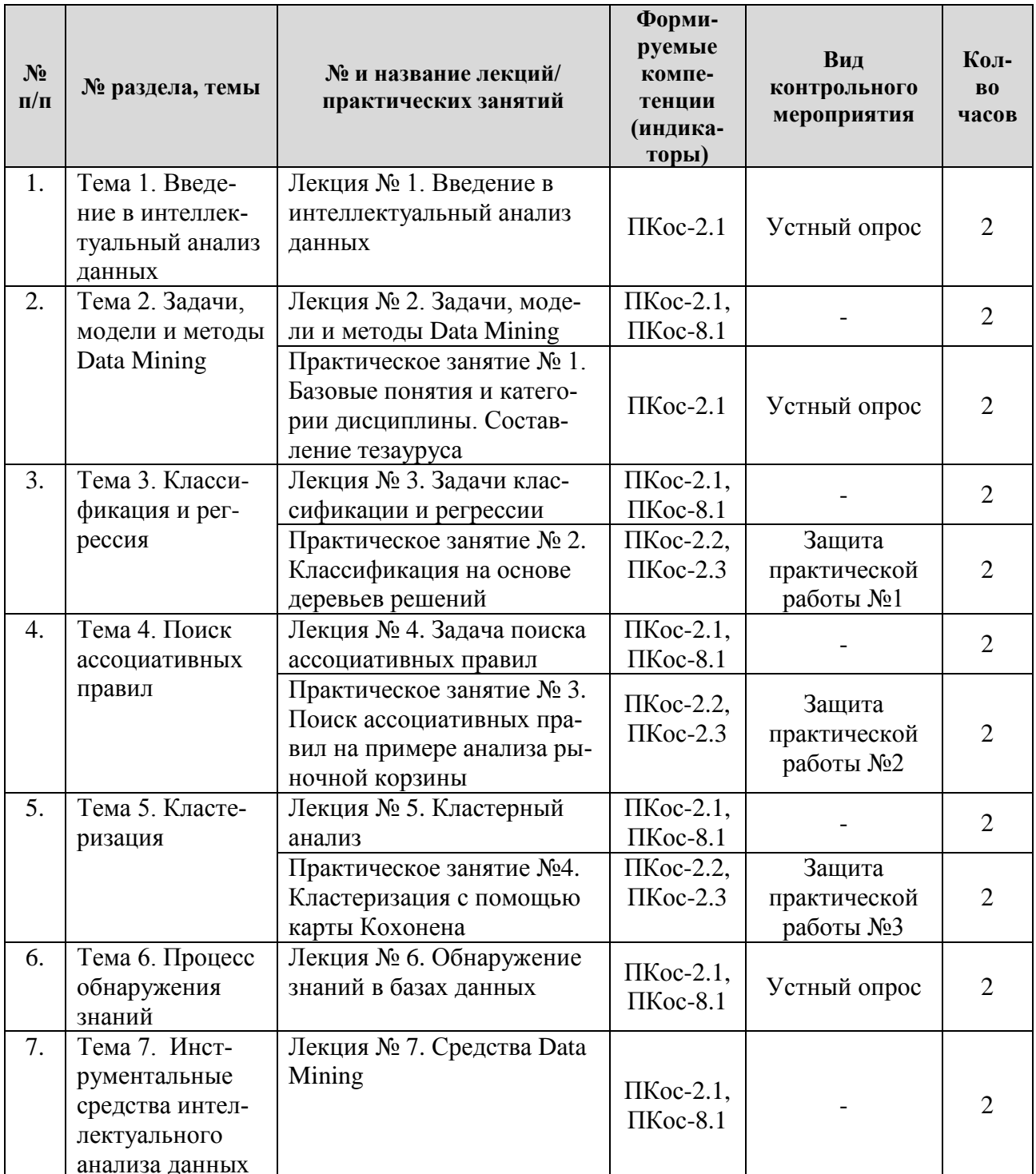

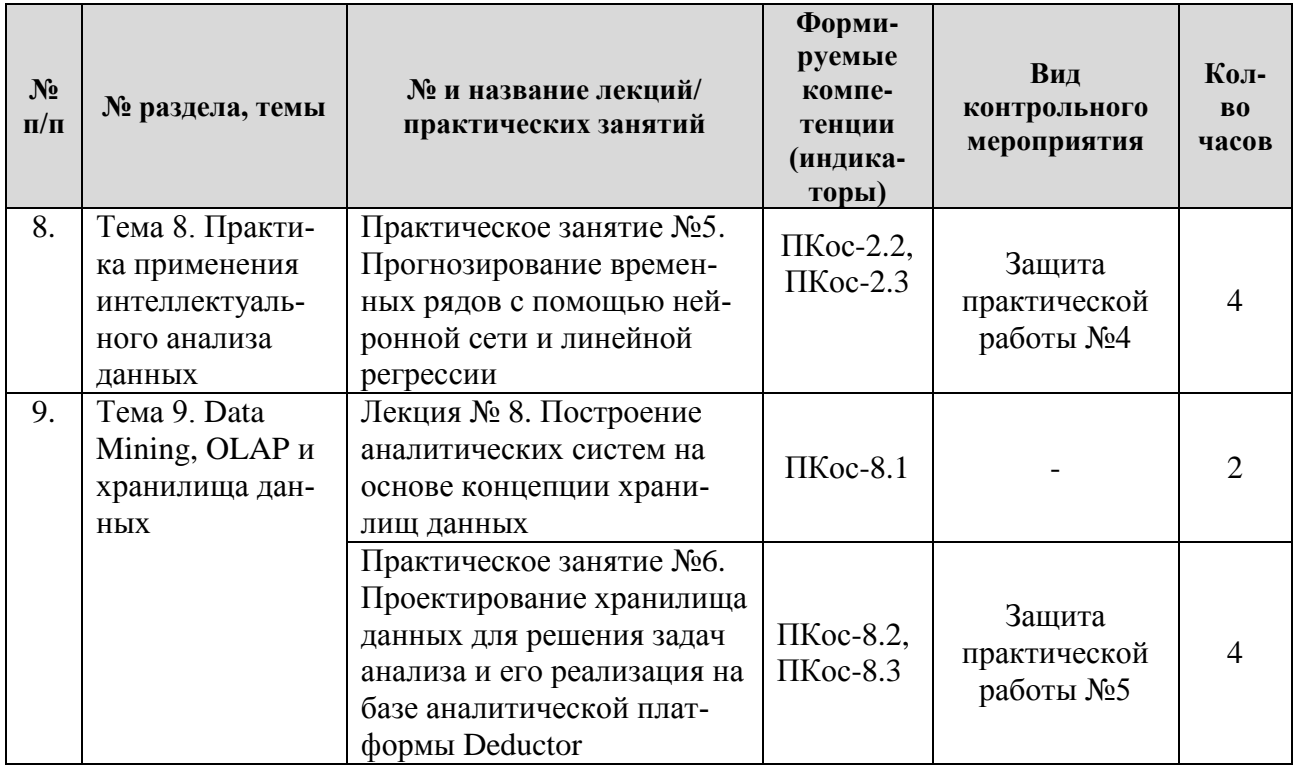

Таблица 5

# Перечень вопросов для самостоятельного изучения дисциплины

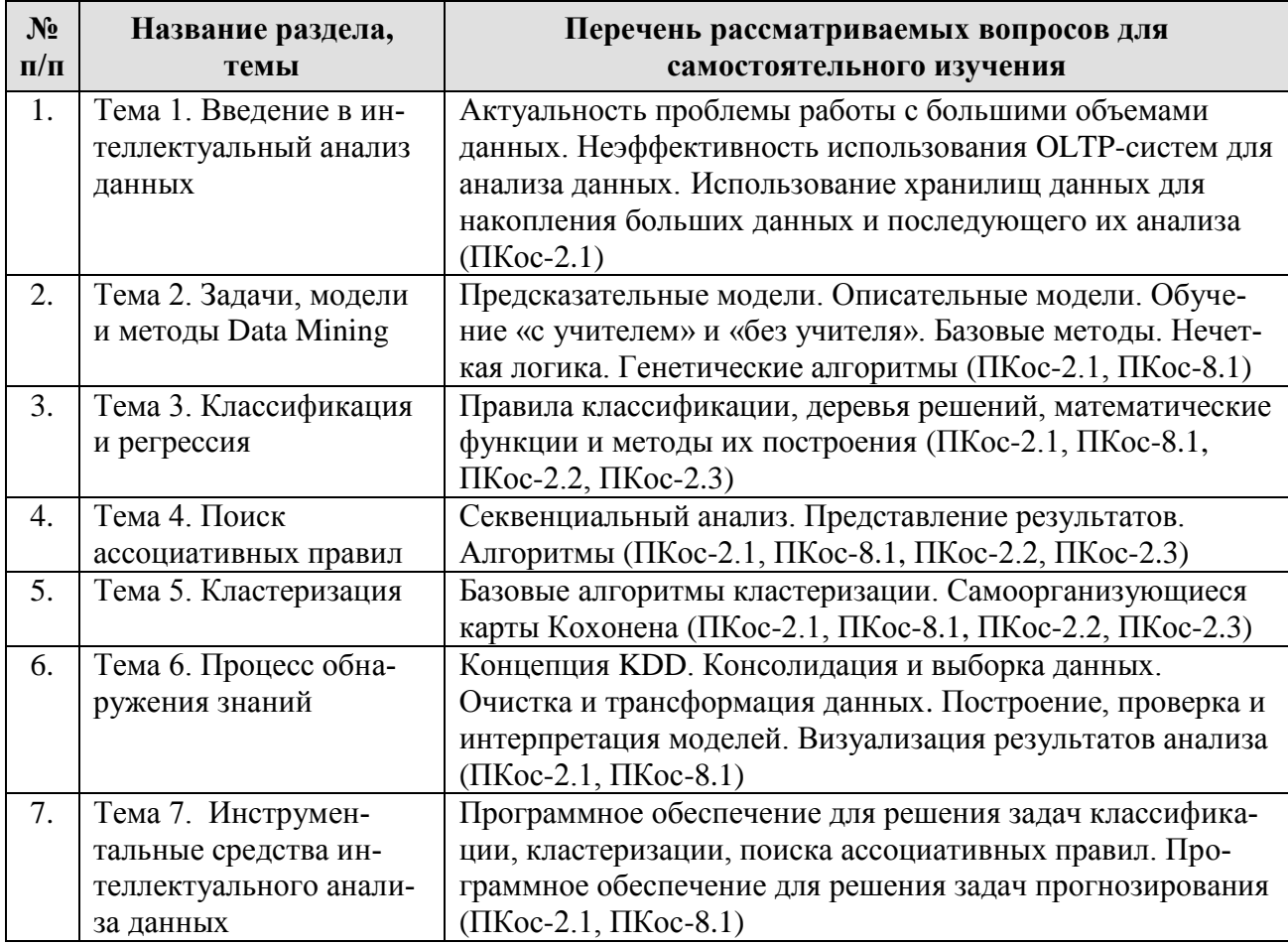

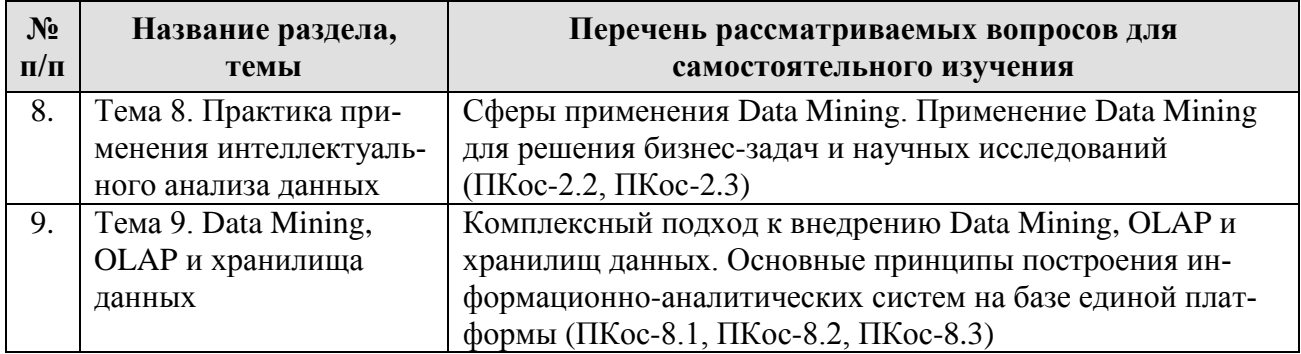

# 5. Образовательные технологии

Таблица 6

#### <span id="page-13-0"></span>Применение активных и интерактивных образовательных технологий

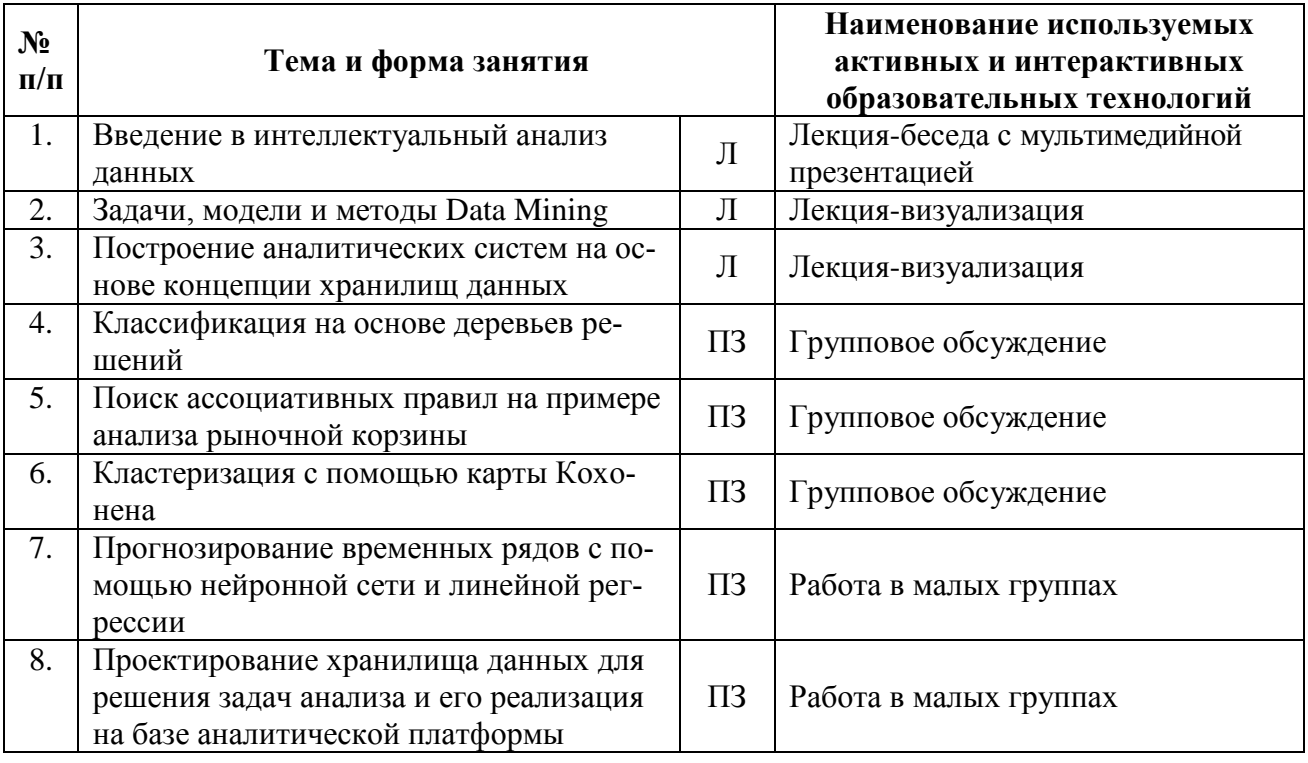

#### <span id="page-13-1"></span>6. Текущий контроль успеваемости и промежуточная аттестация по итогам освоения лисциплины

## <span id="page-13-2"></span>6.1 Типовые контрольные задания или иные материалы, необходимые для оценки знаний, умений и навыков и (или) опыта леятельности

## 6.1.1 Вопросы для устного опроса

Устный опрос проводится по первой, второй и шестой темам дисциплины «Интеллектуальный анализ данных».

#### Тема 1. Введение в интеллектуальный анализ данных

1. Введите понятие интеллектуального анализа данных.

2. Каковы предпосылки возникновения Data Mining как отдельного направления анализа данных?

3. Раскройте сущность понятия Data Mining.

4. Какие фундаментальные научные дисциплины лежат в основе технологии интеллектуального анализа данных?

5. Изобразите в виде схемы обобщенную архитектуру корпоративной аналитической системы.

6. Дайте сравнительную характеристику требований к транзакционным системам и системам анализа данных.

7. В чем заключается неэффективность использования транзакционных систем для анализа данных?

8. Дайте определение хранилища данных.

9. Назовите свойства хранилищ данных.

10. Назовите категории данных в хранилище данных.

11. Какова роль метаданных в хранилище данных?

12. Дайте определение ETL-процесса.

13. Что такое KDD?

14. Дайте понятие базы знаний. Какова ее роль в интеллектуальной информационной системе?

15. Как знания могут быть представлены в базах данных?

## Тема 2. «Задачи, модели и методы Data Mining»

1. Перечислите задачи Data Mining.

2. Сопоставьте понятия: «классификация», «кластеризация».

3. Приведите примеры использования Data Mining в сельском хозяйстве (растениеводстве, животноводстве).

4. Как осуществить проектирование хранилища данных для решения задач анализа?

5. Что такое гиперкуб?

6. Назовите операции, выполняемые над гиперкубом.

7. Дайте определение OLAP-системы.

8. Каково назначение и области применения OLAP-систем?

9. Изобразите схему реализации многомерного представления данных: "снежинка".

10. Перечислите известные Вам методы Data Mining. Назовите области их применения.

11. Что такое кластеризация?

12. Охарактеризуйте задачи классификации и поиска ассоциативных правил.

13. Какие модели технологии Data Mining Вы знаете?

14. Введите понятие адекватности модели.

15. С какой целью все имеющиеся данные разбиваются на две группы: тестовую и обучающую?

# Тема 6. «Процесс обнаружения знаний»

1. Перечислите основные этапы интеллектуального анализа данных.

2. Что такое препроцессинг?

3. Что представляет собой подготовка исходных данных в процессе обнаружения знаний?

4. Какие операции включает KDD?

5. Назовите главный инструмент поиска знаний в процессе KDD.

6. С какой целью выполняется консолидация данных?

7. Какие факторы могут мешать корректному анализу данных?

8. Что представляет собой предварительная очистка данных?

9. Перечислите основные проблемы очистки данных.

10. Назовите известные Вам операции трансформации данных.

11. Что такое спектральная обработка?

12. Раскройте понятие «скользящего окна». С какой целью оно применяется?

13. Опишите процедуру проверки моделей интеллектуального анализа данных.

14. Какие инструменты визуализации результатов интеллектуального анализа данных Вам известны?

15. Как осуществляется интерпретация моделей интеллектуального анализа ланных?

# 6.1.2 Примеры заданий для практических работ

Задания для практических работ представлены в оценочных материалах дисциплины «Интеллектуальный анализ данных».

# Тема 3. Классификация и регрессия

Практическая работа №1. Классификация на основе деревьев решений

Цель работы: освоить алгоритмы классификации интеллектуального анализа данных, научиться строить деревья решений и классификационные правила в среде Deductor Studio.

Пример задания:

Классифицировать заемщиков путем построения дерева решений и оценить их кредитоспособность. Исходные данные представлены в файле «Кредитование» (приводится в УМК дисциплины).

Последовательность выполнения задания:

1. Импортировать данные из текстового файла в Deductor Studio.

2. Вызвать Мастер обработки и выбрать метод обработки "Дерево решений". Настроить назначения столбцов. Сделать поле "Выдача кредита" - выходным, "Код клиента" и "Номер паспорта" - информационными, остальные показатели - входными. Настроить параметры процесса обучения. Выбрать способы визуализации результатов: Дерево решений, Правила, Что-если, Таблица сопряженности, Значимость атрибутов.

3. Проанализировать данные при помощи выбранных визуализаторов. Определить, сколько примеров было распознано неверно. Оценить качество дерева решений. Определить, какие факторы являются более важными, какие второстепенными, насколько сильно каждый входной фактор влияет на результат. Просмотреть все правила, согласно которым можно отнести заемщиков к тому или иному классу. Определить, что именно оказывает влияние на принятие решения о выдаче кредита, каковы поддержка и достоверность правил.

4. Оценить кредитоспособность заемщиков пенсионного возраста. Для этого предварительно отобрать соответствующих клиентов из исходного набора данных, используя инструмент «Фильтрация». Затем построить дерево решений. Просмотреть полученные результаты. Сформулировать заключение о достоинствах деревьев решений для проведения подобного анализа.

# Тема 4. Поиск ассоциативных правил

Практическая работа №2. Поиск ассоциативных правил на примере анализа рыночной корзины

Цель работы: освоить алгоритмы поиска ассоциативных правил интеллектуального анализа данных, научиться строить ассоциативные правила в среде Deductor Studio.

Пример задания:

Выполнить поиск ассоциативных зависимостей на основе данных о покупках продуктов нескольких групп в магазине с целью последующего применения результатов для стимулирования продаж. Исходные данные представлены в файле «Магазин» (приводится в УМК дисциплины).

Последовательность выполнения задания:

1. Импортировать данные из текстового файла в Deductor Studio.

2. Вызвать Мастер обработки и выбрать метод обработки "Ассоциативные правила". Указать столбец для идентификации транзакции: "Номер операции". В качестве элемента транзакции определить: "Наименование товара".

3. Настроить параметры построения ассоциативных правил: минимальную и максимальную поддержку - 20% и 80% и достоверность - 60% и 90%.

4. После завершения процесса поиска просмотреть полученные результаты, используя специальные визуализаторы: "Популярные наборы", "Правила", "Дерево правил", "Что-если".

5. Интерпретировать все правила. Определить поддержку и достоверность правил.

6. Проанализировать потребительскую корзину. Ответить на вопрос: что, возможно, забыл приобрести покупатель, если он уже приобрел печенье и мармелад. Проанализировать предпочтения покупателей магазина. Определить, какие товары пользуются в данной товарной точке наибольшим спросом. Составить списки товаров, которые следует размещать на полках магазина рядом друг с другом.

## *Тема 5. Кластеризация*

*Практическая работа №3. Кластеризация с помощью карты Кохонена*

Цель работы: освоить алгоритмы кластеризации интеллектуального анализа данных с использованием самоорганизующейся карты Кохонена в среде Deductor Studio.

Пример задания:

Выполнить кластеризацию кредитных организаций путем построения самоорганизующейся карты Кохонена. Исходные данные представлены в файле «Организации» (приводится в УМК дисциплины).

Последовательность выполнения задания:

1. Импортировать данные из текстового файла в Deductor Studio.

2. Вызвать Мастер обработки и выбрать из списка метод обработки "Карта Кохонена". Задать назначения столбцов. Столбцу "Прибыль" указать назначение «Выходной». Столбцы: "Активы", "Собственные активы", "Банковские активы", "Денежные средства", "Количество филиалов" определить как входные. Остальные столбцы сделать информационными. Указать количество кластеров: 3.

3. В списке визуализаторов выбрать Карту Кохонена, а также "Что-если". Указать поля, которые необходимы для отображения (все входные столбцы, прибыль и кластеры).

4. Получить карту Кохонена. Проследить зависимости между различными показателями. Выявить скрытые закономерности. Ответить на следующие вопросы. В какие кластеры попали наиболее прибыльные организации? Какие черты характерны для этих организаций? Какие факторы практически не оказывают влияние на прибыльность?

5. Используя диаграмму "Что-если", решить задачу прогнозирования. Ввести данные для прогноза и определить, к какому кластеру принадлежит данная точка. Подсчитать среднее по результирующему полю всех точек кластера.

#### *Тема 8. Практика применения интеллектуального анализа данных*

*Практическая работа №4. Прогнозирование временных рядов с помощью нейронной сети и линейной регрессии*

Цель работы: освоить аналитические алгоритмы прогнозирования временных рядов с использованием нейросети и линейной регрессии в среде Deductor Studio.

Пример задания:

Выполнить прогнозирование объема производства продукции на два года вперед с помощью нейросети и линейной регрессии. Исходные данные представлены в файле «Производство» (приводится в УМК дисциплины).

Последовательность выполнения задания:

1. Импортировать данные из текстового файла в Deductor Studio.

2. Запустить Мастер обработки и выбрать в нем инструмент "Редактирование выбросов". Для удаления аномалий из исходного набора данных выбрать поле для обработки "Объем".

3. Осуществить спектральную обработку временного ряда. Для сглаживания данных выбрать поле "Объем" и указать ему тип обработки "Вычитание шума", степень подавления "Малая". Выбрать способы визуализации: таблицу и диаграмму. Просмотреть полученный результат на диаграмме. Сделать заключение об общей тенденции динамического ряда.

4. Преобразовать данные к скользящему окну. Назначить в качестве используемого столбца поле "Объем" и задать глубину погружения - 3 (считаем, что объем производства в следующем году зависит от объема в предыдущие годы). Просмотреть полученный результат трансформации данных.

5. Выполнить прогнозирование временного ряда на основе нейронной сети. Установить в качестве входных полей: "Объем-3", "Объем-2" и "Объем-1" данные по объему производства за три предыдущих года, а в качестве выходного "Объем". Поле "Годы" сделать информационным. После построения модели отобразить нейронную сеть в виде графа, диаграммы и диаграммы рассеяния (для просмотра качества обучения).

6. Просмотреть полученный граф нейросети, диаграмму и диаграмму рассеяния. Сделать выводы о качестве обучения нейросети.

7. Для построения требуемого прогноза выбрать инструмент «Прогнозирование» мастер обработки. Поля "Объем-3", "Объем-2" и "Объем-1" сделать входными, а поле "Объем" - выходным. Горизонт прогноза - 2. В качестве визуализатора выбрать диаграмму прогноза.

8. Осуществить прогнозирование временного ряда на основе линейной регрессии. Указать в качестве входных полей: "Объем-3", "Объем-2" и "Объем-1", а в качестве выходного "Объем". После построения модели выбрать способы отображения данных: коэффициенты регрессии, диаграмма, диаграмма рассеяния. Просмотреть полученные результаты и оценить точность построения модели.

9. Выполнить прогнозирование. Настроить связи столбцов для прогнозирования. Поля "Объем-3", "Объем-2" и "Объем-1" - входные, поле "Объем" выходное. Горизонт прогноза - 2. Просмотреть диаграмму прогноза.

10. Сравнить прогноз, полученный с помощью линейной регрессии, с прогнозом на основе нейронной сети. Сделать соответствующие выводы.

# Тема 9. Data Mining, OLAP и хранилища данных

Практическая работа №5. Проектирование хранилища данных для решения задач анализа и его реализация на базе аналитической платформы **Deductor** 

Цель работы: получить навыки проектирования и реализации хранилища данных в среде Deductor Studio, ознакомиться с редактором метаданных DW, научиться выполнять операции оперативного (многомерного) анализа данных.

Пример задания:

Имеются данные о заказах товаров различных типов торговой компании Борей. На основе этих данных разработать хранилище данных, используя аналитическую платформу Deductor Studio. Выполнить операции оперативного анализа данных.

Последовательность выполнения задания:

1. Изучить структуру БД Борей, которая будет использоваться в качестве источника данных для хранилища данных.

2. Спроектировать структуру хранилища данных по заказам товаров различных типов. Определить измерения процесса. Выделить их свойства и задать атрибуты измерений. Установить связь между измерениями. Задать ссылки на измерения. Определить факты, отражающие сущность события, соответствующие измерениям. Выделить свойства процесса и задать атрибуты процесса. Изобразить схему «снежинка».

3. Подготовить данные для загрузки в хранилище. Выгрузить из БД «Борей» данные таблиц «Типы», «Товары» и «Сотрудники» в текстовые файлы. Соединить данные таблиц «Заказы» и «Заказано» по полю "КодЗаказа" посредством запроса и выгрузить результаты его выполнения в текстовый файл.

4. Создать новое (пустое) хранилище данных в Deductor Studio. Выбрать тип источника подключения *Deductor Warehouse*. Задать полное имя БД (например, D:\Мои документы\zakaz.gdb). Указать логин и пароль. Выбрать способы отображения данных: *Сведения* и *Метаданные*.

5. Разработать в редакторе метаданных структуру нового хранилища данных. Создать измерения: Tip, Tovar, Sotrudnik, Data. Добавить необходимые атрибуты измерений. Для измерения "Tovar" создать ссылку на измерение "Tip". Сформировать процесс "Zakaz". Добавить в этот процесс ссылки на измерения "Tovar", "Sotrudnik", "Data". Создать для процесса "Zakaz" атрибут Nomer и два факта: Kolitchestvo и Skidka.

6. Открыть пустое хранилище данных, созданное в платформе Deductor Studio. Проверить структуру хранилища в редакторе метаданных.

7. Импортировать подготовленные текстовые файлы в Deductor Studio с помощью мастера импорта. Выбрать тип внешнего источника *Text*. Проверить на дереве сценариев наличие четырех узлов импорта.

8. Загрузить данные в хранилище с помощью мастера экспорта. Выбрать тип приемника: *Deductor Warehouse*. Проверить соответствие элементов объектов в хранилище с полями источников. При необходимости с помощью раскрывающихся списков скорректировать поля источников данных.

9. Извлечь информацию из хранилища данных с помощью мастера импорта. Просмотреть полученный результат. При обнаружении ошибок обратиться к преподавателю за консультацией.

10. Используя созданное хранилище данных, выполнить операции оперативного анализа данных. Определить объемы и структуру товаров, проданных сотрудником компании Бабкиной Ольгой, в разрезе отдельных категорий. Товары, проданные в количестве менее 10 и более 100, к рассмотрению не принимать. Использовать операции *Фильтрация* и *Группировка* мастера обработки.

11. Построить OLAP-куб «Заказы товаров по категориям и сотрудникам». Сделать заключение о заказах товаров, выполненных разными сотрудниками.

12. Построить гиперкуб «Заказы товаров по категориям и годам», а также линейчатую кросс-диаграмму с накоплением. Для создания поля Год выполнить преобразование даты, а затем осуществить группировку данных по категориям товаров и годам. Сформулировать выводы о заказах товаров разных категорий по годам.

# **6.1.3 Перечень вопросов, выносимых на зачет с оценкой**

1. ETL-процесс: извлечение, преобразование, загрузка данных

2. OLAP-системы. Преимущества OLAP

3. Ассоциативные правила: поддержка и достоверность правил

4. Виды задач Data Mining

5. Генетические алгоритмы для обнаружения знаний

6. Гиперкуб. Операции, выполняемые над гиперкубом

7. Деревья решений и методы их построения

8. Задача классификации и регрессии: представление результатов

9. Задача кластеризации: представление результатов

10. Задача поиска ассоциативных правил: представление результатов

11. Интеграция OLAP и Data Mining

12. Интеллектуальный анализ данных: цели и задачи

13. Использование аналитической платформы Deductor Studio для интеллектуального анализа данных

14. Категории понятийного уровня: база данных, хранилище данных, база знаний

15. Классификационные и регрессионные деревья решений

16. Классификация задач анализа данных

17. Классификация инструментов Data Mining

18. Кластерный анализ.

19. Базовые алгоритмы кластеризации

20. Комплексный подход к внедрению Data Mining, OLAP и хранилищ данных

21. Концепция KDD

22. Концепция хранилища данных

23. Математические функции и методы их построения

24. Многомерный анализ данных. Измерения и меры

25. Модели Data Mining

26. Нейронные сети

27. Нечёткая логика

28. Неэффективность использования транзакционных систем для анализа корпоративных данных

29. Области применения Data Mining

30. Обобщенная архитектура корпоративной аналитической системы

31. Обучение «с учителем» и «без учителя»

32. Организация хранилищ данных

33. Основные принципы построения информационно-аналитических систем на базе единой платформы

34. Основные этапы интеллектуального анализа данных

- 35. Очистка и трансформация данных
- 36. Предварительная подготовка данных (препроцессинг)
- 37. Понятие и свойства хранилищ данных
- 38. Понятие интеллектуального анализа данных
- 39. Понятие искусственного интеллекта
- 40. Понятие кластера. Меры близости
- 41. Постановка задачи классификации и регрессии
- 42. Постановка задачи кластеризации
- 43. Постановка задачи поиска ассоциативных правил
- 44. Правила классификации и методы их построения
- 45. Предсказательные и описательные модели
- 46. Преимущества хранилищ данных
- 47. Примеры практического Data Mining для решения бизнес-задач
- 48. Примеры практического Data Mining для научных исследований
- 49. Прогнозирование временных рядов

50. Программное обеспечение для решения задач классификации, кластеризации, поиска ассоциативных правил

- 51. Программное обеспечение для решения задач прогнозирования
- 52. Процесс обнаружения знаний в базах данных
- 53. Рынок инструментов Data Mining
- 54. Самоорганизующиеся карты Кохонена
- 55. Свойства обнаруживаемых знаний
- 56. Секвенциальный анализ: особенности, представление результатов

57. Сравнительная характеристика требований к транзакционным системам и системам анализа данных

- 58. Средства Data Mining
- 59. Статистические методы анализа данных

<span id="page-21-0"></span>60. Сущность кластеризации данных и её отличие от классификации

## 6.2 Описание показателей и критериев контроля успеваемости, описание шкал опенивания

Для оценки знаний, умений, навыков и формирования компетенций по дисциплине применяется традиционная система контроля и оценки успеваемости студентов.

При использовании традиционной системы контроля и оценки успеваемости студентов представлены критерии выставления оценок по четырехбалльной системе «отлично», «хорошо», «удовлетворительно», «неудовлетворительно».

Промежуточный контроль знаний по дисциплине «Интеллектуальный анализ данных» проводится в форме зачета с оценкой. Критерии оценивания результатов обучения представлены в таблице 7.

# **Критерии оценивания результатов обучения**

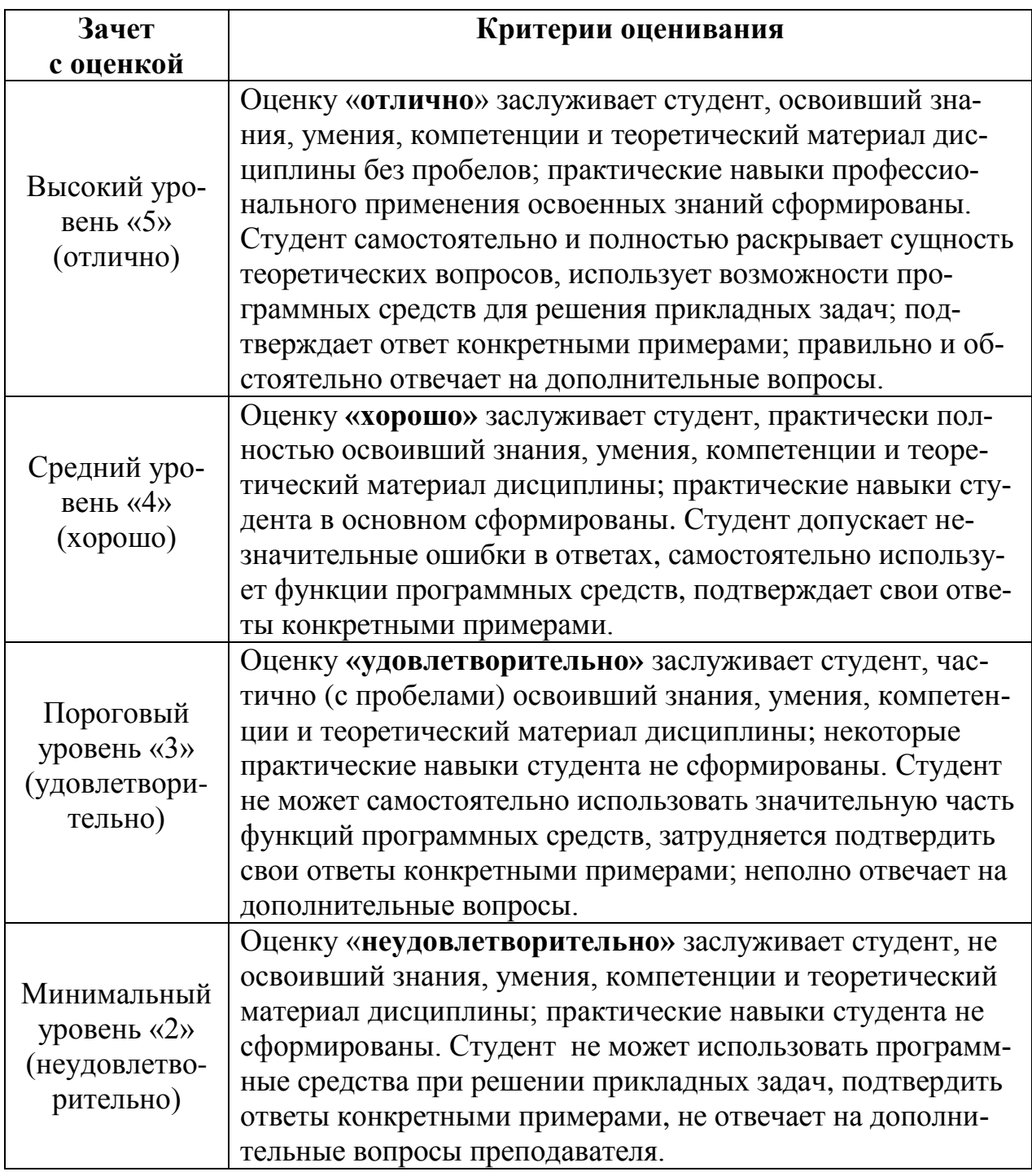

# <span id="page-22-0"></span>**7. Учебно-методическое и информационное обеспечение дисциплины**

# **7.1 Основная литература**

<span id="page-22-1"></span>1. Череватова, Т.Ф. Информационные технологии и системы в экономике [Электронный ресурс]: учебное пособие / Т.А. Череватова. – М.: Росинформагротех, 2017. –188 с. – URL: http://elib.timacad.ru/dl/local/t779.pdf.

2. Харитонова, А.Е. Хранилища и системы интеллектуального анализа данных: методические указания / А.Е. Харитонова. – М.: Изд-во РГАУ-МСХА, 2016.

#### **7.2 Дополнительная литература**

<span id="page-23-0"></span>1. Барсегян, А.А. Технологии анализа данных: Data Mining, Visual Mining, Text Mining, OLAP: учебное пособие / А.А. Барсегян, М.С. Куприянов, В.В. Степаненко, И.И. Холод и др. – 2-е изд. – СПб: БХВ-Петербург, 2008. – 375 с.

2. Информационные системы и технологии в менеджменте АПК [Электронный ресурс]: учебное пособие / В.И. Карпузова, Э.Н. Скрипченко, К.В. Чернышева, Н.В. Карпузова. – М.: РГАУ-МСХА имени К.А. Тимирязева, 2013. – 443 c. – URL: http://elib.timacad.ru/dl/local/199.pdf

3. Карминский, А.М. Применение информационных систем в экономике: учебное пособие / А.М. Карминский, Б.В. Черников. – М: Форум, Инфра-М,  $2014. - 319$  c.

4. Стратонович, Ю.Р. Базы и хранилища данных информационных систем: учебное пособие / Ю.Р. Стратонович. – М: Изд-во РГАУ-МСХА, 2013. – 103 с.

5. Практикум по анализу данных на компьютере / И.А. Кацко, Н.Б. Паклин. – М: КолосС, 2009. – 276 с.

## <span id="page-23-1"></span>**8. Перечень ресурсов информационно-телекоммуникационной сети «Интернет», необходимых для освоения дисциплины**

Для освоения материала дисциплины рекомендуется использовать следующие Интернет-ресурсы:

1. http://www.intuit.ru – ИНТУИТ (открытый доступ);

2. http://www.olap.ru – Интернет-портал по технологии анализа данных (открытый доступ);

3. https://ru.wikipedia.org. – Википедия (открытый доступ).

# **9. Перечень программного обеспечения**

<span id="page-23-2"></span>В процессе изучения дисциплины рекомендуется использовать следующее программное обеспечение: Microsoft Office, Google Chrome, Deductor Studio (Loginom)*,* NetOp School (опционально).

Таблица 8

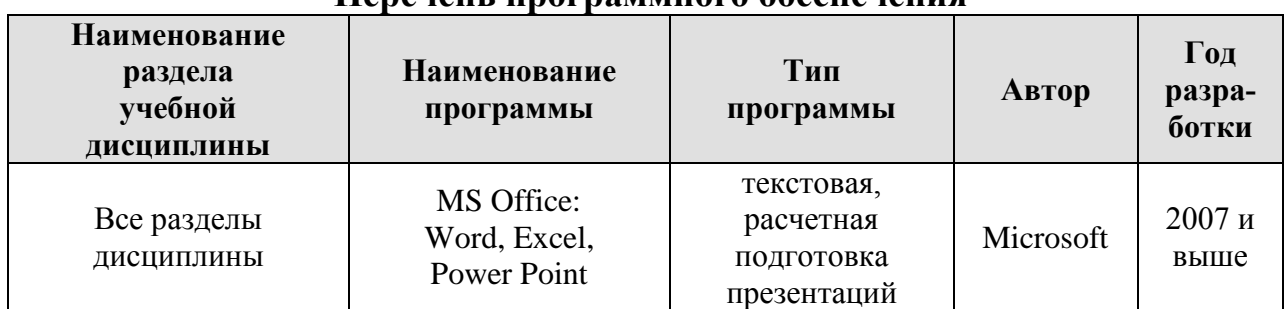

#### **Перечень программного обеспечения**

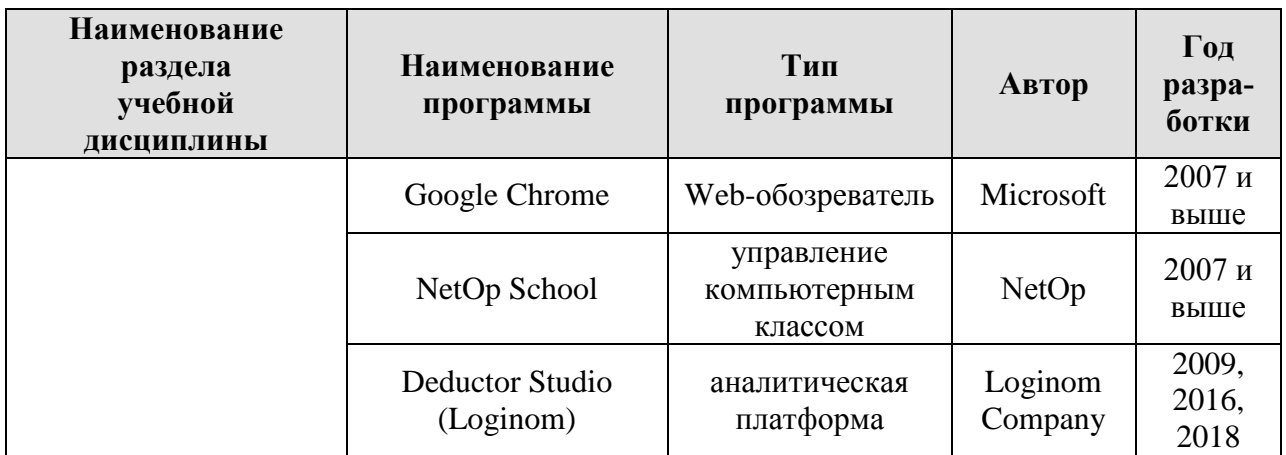

# <span id="page-24-0"></span>**10. Описание материально-технической базы, необходимой для осуществления образовательного процесса по дисциплине**

Лекции по дисциплине проводятся в специализированной аудитории, оборудованной мультимедийным проектором для демонстрации компьютерных презентаций. Для проведения практических занятий требуется сетевой компьютерный класс, оборудованный ПЭВМ с установленным клиентским программным обеспечением из расчета одна ПЭВМ на одного человека. Необходимое программное обеспечение в компьютерном классе перечислено в п. 9 настоящей рабочей программы.

Таблица 9

## **Сведения об обеспеченности специализированными аудиториями, кабинетами, лабораториями**

<span id="page-24-1"></span>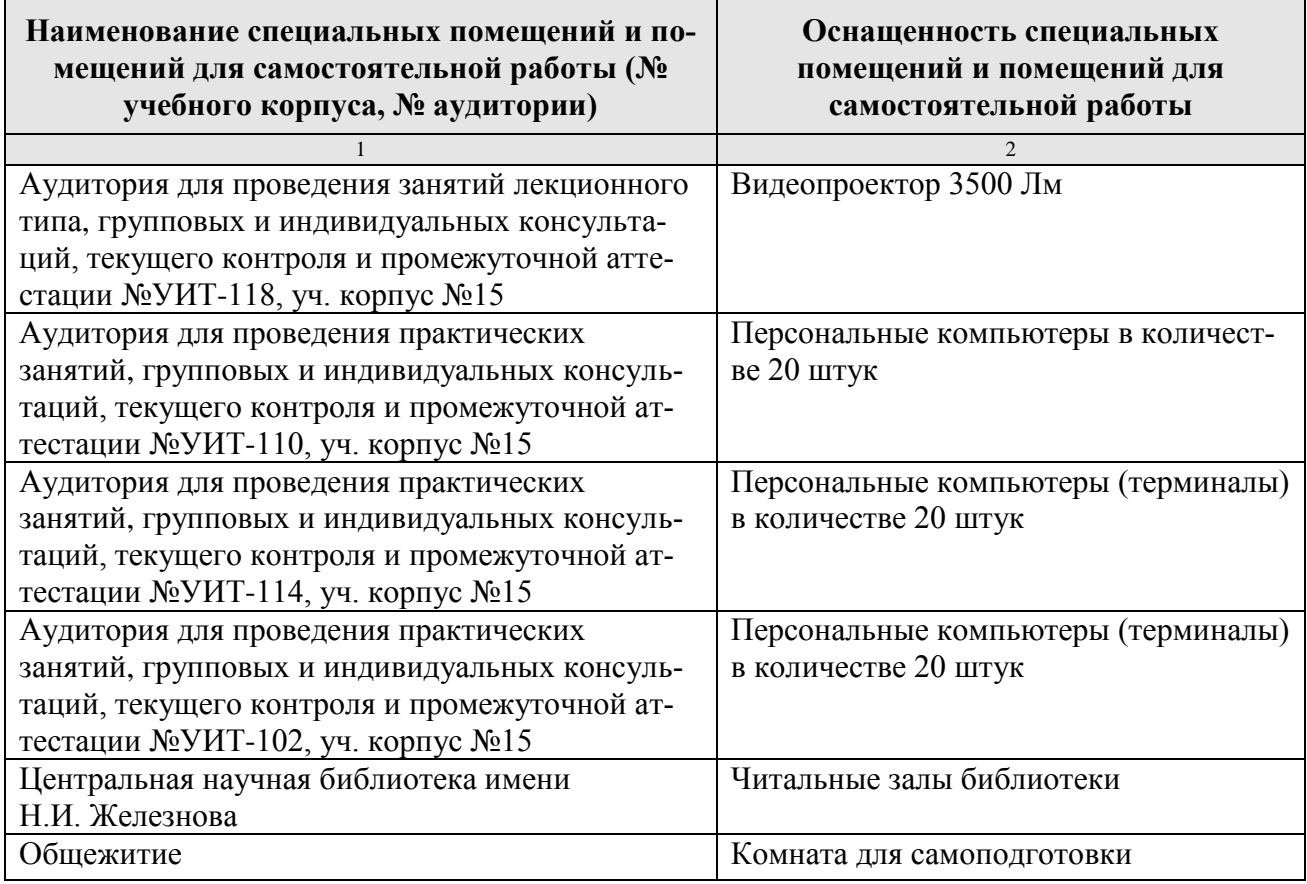

#### **11. Методические рекомендации студентам по освоению дисциплины**

Освоение теоретических основ дисциплины предусматривает прослушивание и проработку материала лекций, работу с рекомендованными литературными источниками и Интернет-ресурсами. Лекции читаются в аудиториях, оснащенных мультимедийной техникой, на основе подготовленных презентаций.

Практические навыки по дисциплине приобретаются на практических занятиях. Практические занятия проводятся в компьютерных классах, оснащенных соответствующими техническими и программными средствами. В процессе выполнения заданий практических работ студенты могут обращаться к преподавателю за консультацией по конкретным вопросам.

Самостоятельная работа студентов организуется в соответствии с требованиями п. 4.3 настоящей рабочей программы. Студент обязан в полном объеме использовать предусмотренное время для изучения вопросов, вынесенных на самостоятельное изучение. Во время самостоятельной работы студент прорабатывает материал лекций и обязательной учебной литературы. В случае возникновения затруднений в освоении материала дисциплины студент обращается к преподавателю за разъяснениями во время, отведенное для индивидуальных консультаций.

#### **Виды и формы отработки пропущенных занятий**

<span id="page-25-0"></span>Студент, пропустивший занятие лекционного типа, обязан отработать его в одной из следующих форм:

o самостоятельная проработка студентом лекционного материала с использованием рекомендуемой литературы, компьютерных презентаций и конспектов, выполненных другими студентами, с последующим устным опросом;

o реферат на тему, предложенную преподавателем.

При непосещении практического занятия студент обязан его отработать во внеаудиторное время и прийти подготовленным к следующему занятию. Студент самостоятельно прорабатывает материал пропущенного занятия с использованием основной и дополнительной литературы по дисциплине и компьютерных презентаций к лекциям.

## <span id="page-25-1"></span>**12. Методические рекомендации преподавателям по организации обучения по дисциплине**

Мультимедийные презентации по дисциплине используются на всех интерактивных лекционных занятиях. Иллюстрационный материал демонстрируется студентам с использованием спецоборудования (мультимедийного проектора) для компьютерных презентаций и программы Microsoft Power Point. В лекциях рассматриваются только те вопросы, которые не выносятся на самостоятельное изучение. Определенная часть времени лекции выделяется на то, чтобы сориентировать студентов в использовании рекомендуемой литературы и других элементов учебно-методического комплекса дисциплины. Детально рассматриваются основные термины и категории понятийного уровня, что позволяет студентам освоить профессиональную терминологию и легко адап

тироваться к реальным условиям производственной, научной и образовательной деятельности.

Практические занятия проводятся в сетевых компьютерных классах, оснащенных соответствующими техническими и программными средствами. Студенты должны быть проинструктированы по технике безопасности работы в компьютерных классах и обязаны выполнять требования инструкций, а также ставить в известность преподавателя и (или) сотрудников УИТ РГАУ-МСХА имени К.А. Тимирязева о фактах нарушения техники безопасности.

Если в процессе выполнения практических работ студент не находит решения стоящих перед ним задач, преподаватель индивидуально консультирует его по конкретным вопросам, связанным с применением изученной методики к конкретному объекту исследования (конкретным данным). Во время практических занятий для целей взаимного обучения разрешается коммуникация между студентами, не выходящая за рамки целей занятия.

При проведении практических занятий следует ориентироваться на современные активные и интерактивные образовательные технологии, основанные на принципах открытости, взаимодействия, активности обучаемых, равенства их аргументов, опоры на групповой опыт, обязательной обратной связи.

Рекомендуется использовать программу NetOp School, обладающую мощными инструментами трансляции учебного материала на компьютеры класса, создания интерактивного обсуждения, управления работой студентов и оценки их знаний в ходе контрольных мероприятий.

#### Программу разработали:

Худякова Е.В., д.э.н., профессор

Стратонович Ю.Р.

(подпись) подпись)

#### **РЕЦЕНЗИЯ**

#### **на рабочую программу дисциплины Б1.В.20 «Интеллектуальный анализ данных» ОПОП ВО по направлению 09.03.03 «Прикладная информатика», направленность «Прикладная информатика в экономике» (квалификация выпускника – бакалавр)**

Алексановым Дмитрием Семеновичем, доцентом кафедры управления ФГБОУ ВО РГАУ-МСХА имени К.А. Тимирязева, кандидатом экономических наук (далее по тексту рецензент) проведено рецензирование рабочей программы дисциплины «Интеллектуальный анализ данных» ОПОП ВО по направлению 09.03.03 «Прикладная информатика», направленность «Прикладная информатика в экономике» (бакалавриат), разработанной в ФГБОУ ВО «Российский государственный аграрный университет – МСХА имени К.А. Тимирязева» на кафедре прикладной информатики (разработчики – Худякова Е.В., д.э.н., профессор, Стратонович Ю.Р., старший преподаватель).

Рассмотрев представленные на рецензирование материалы, рецензент пришел к следующим выводам:

Предъявленная рабочая программа дисциплины «Интеллектуальный анализ данных» (далее по тексту Программа) *соответствует* требованиям ФГОС ВО по направлению 09.03.03 «Прикладная информатика».

1. Программа *содержит* все основные разделы, *соответствует* требованиям к нормативно-методическим документам.

2. Представленная в Программе *актуальность* учебной дисциплины в рамках реализации ОПОП ВО *не подлежит сомнению* – дисциплина относится к части, формируемой участниками образовательных отношений учебного цикла – Б1.В.

3. Представленные в Программе *цели* дисциплины *соответствуют* требованиям ФГОС ВО направления 09.03.03 «Прикладная информатика».

4. В соответствии с Программой за дисциплиной «Интеллектуальный анализ данных» закреплены 2 профессиональные компетенции (6 индикаторов). Дисциплина «Интеллектуальный анализ данных» и представленная Программа способны реализовать их в объявленных требованиях.

5. Результаты обучения, представленные в Программе в категориях знать, уметь, владеть соответствуют специфике и содержанию дисциплины и демонстрируют возможность получения заявленных результатов.

6. Общая трудоёмкость дисциплины «Интеллектуальный анализ данных» составляет 4 зачётных единицы (144 часа).

7. Информация о взаимосвязи изучаемых дисциплин и вопросам исключения дублирования в содержании дисциплин соответствует действительности. Дисциплина «Интеллектуальный анализ данных» взаимосвязана с другими дисциплинами ОПОП ВО и Учебного плана по направлению 09.03.03 «Прикладная информатика». Представленная Программа предполагает применение современных образовательных технологий, используемые при реализации различных видов учебной работы. Формы образовательных технологий соответствуют специфике дисциплины.

8. Программа дисциплины «Интеллектуальный анализ данных» предполагает проведение занятий в интерактивной форме.

9. Виды, содержание и трудоёмкость самостоятельной работы студентов, представленные в Программе, соответствуют требованиям к подготовке выпускников, содержащимся во ФГОС ВО направления направлению 09.03.03 «Прикладная информатика».

10. Представленные и описанные в Программе формы текущей оценки знаний соответствуют специфике дисциплины и требованиям к выпускникам. Форма промежуточного контроля знаний студентов, предусмотренная Программой, осуществляется в форме зачета с оценкой, что соответствует статусу дисциплины, как дисциплины части, формируемой участниками образовательных отношений учебного цикла – Б1.В ФГОС ВО направления 09.03.03 «Прикладная информатика».

11. Формы оценки знаний, представленные в Программе, соответствуют специфик дисциплины и требованиям к выпускникам.

12. Учебно-методическое обеспечение дисциплины представлено: основной литературой - 2 источника, дополнительной литературой - 5 наименований, Интернет-ресурсы - 3 источника и соответствует требованиям ФГОС ВО направления 09.03.03 «Прикладная информатика».

13. Материально-техническое обеспечение дисциплины соответствует специфике дисциплины «Интеллектуальный анализ данных» и обеспечивает использование современных образовательных, в том числе интерактивных методов обучения.

14. Методические рекомендации студентам и методические рекомендации преподавателям по организации обучения по дисциплине дают представление о специфике обучения по дисциплине «Интеллектуальный анализ данных».

#### ОБЩИЕ ВЫВОДЫ

На основании проведенного рецензирования можно сделать заключение, что характер, структура и содержание рабочей программы дисциплины «Интеллектуальный анализ данных» ОПОП ВО по направлению 09.03.03 «Прикладная информатика», направленность «Прикладная информатика в экономике» (квалификация выпускника - бакалавр), разработанной на кафедре прикладной информатики Худяковой Е.В., д.э.н., профессором и Стратонович Ю.Р., старшим преподавателем соответствуют требованиям ФГОС ВО, современным требованиям экономики, образования, рынка труда и позволят при её реализации успешно обеспечить формирование заявленных компетенций.

Рецензент: Алексанов Д.С., доцент кафедры управления ФГБОУ ВО «Российский государственный аграрный университет\_MCXA имени К.А. Тимирязева», кандидат экономических наук  $(no$ лпись

wild yorkhauser 2020 r.